| Breskens 2012 | Visual debugging |
|---------------|------------------|
|               |                  |
|               |                  |
|               |                  |
|               |                  |
|               |                  |
|               |                  |
|               |                  |
|               |                  |
|               |                  |
|               |                  |
|               |                  |
|               |                  |
|               |                  |
|               |                  |

| Breskens 2012 | Visual debugging |
|---------------|------------------|
|               |                  |
|               |                  |
|               |                  |
|               |                  |
|               |                  |
|               |                  |
|               |                  |
|               |                  |
|               |                  |
|               |                  |
|               |                  |
|               |                  |
|               |                  |
|               |                  |

| Breskens 2012 | Visual debugging |
|---------------|------------------|
|               |                  |
|               |                  |
|               |                  |
|               |                  |
|               |                  |
|               |                  |
|               |                  |
|               |                  |
|               |                  |
|               |                  |
|               |                  |
|               |                  |
|               |                  |
|               |                  |

| Breskens 2012 | Visual debugging |
|---------------|------------------|
|               |                  |
|               |                  |
|               |                  |
|               |                  |
|               |                  |
|               |                  |
|               |                  |
|               |                  |
|               |                  |
|               |                  |
|               |                  |
|               |                  |
|               |                  |
|               |                  |

```
\ruledhbox{j}
\ruledhbox{jj}
\ruledhbox{jjj}
\ruledhbox{jjjj}
\ruledhbox{jjjjj}
```

Details 2a

### take boxes

\ruledhbox{take boxes}

Details 2b

#### some depth too

\ruledhbox{some depth too}

Details 3a

#### again<sub>HS:</sub>24n<sub>HS:</sub>24bOX

\showmakeup \hbox{again an hbox}

Details 3b

#### multiple boxes

\ruledvtop{\ruledvbox{\ruledhbox{multiple boxes}}}

Details 3c

#### multiple Boxes

\showmakeup \hbox{multiple boxes}

Details 3c

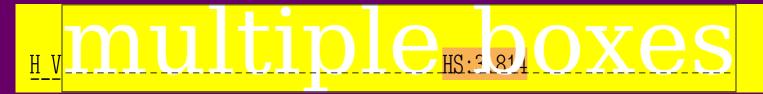

\showmakeup \vbox{\hbox{multiple boxes}}

Details 3d

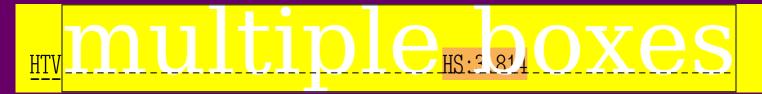

\showmakeup \vtop{\vbox{\hbox{multiple boxes}}}

## why use 's

\showstruts why \strut use \strut's

# SINTERINATION OF THE PROPERTY OF THE PROPERTY

\showglyphs glyphs

#### glyphs shpylg

\enabletrackers[visualizers.whatsit]glyphs \righttoleft glyphs